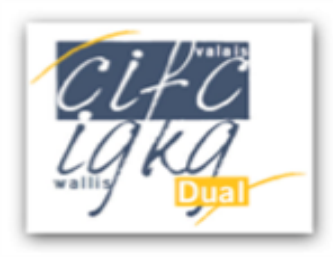

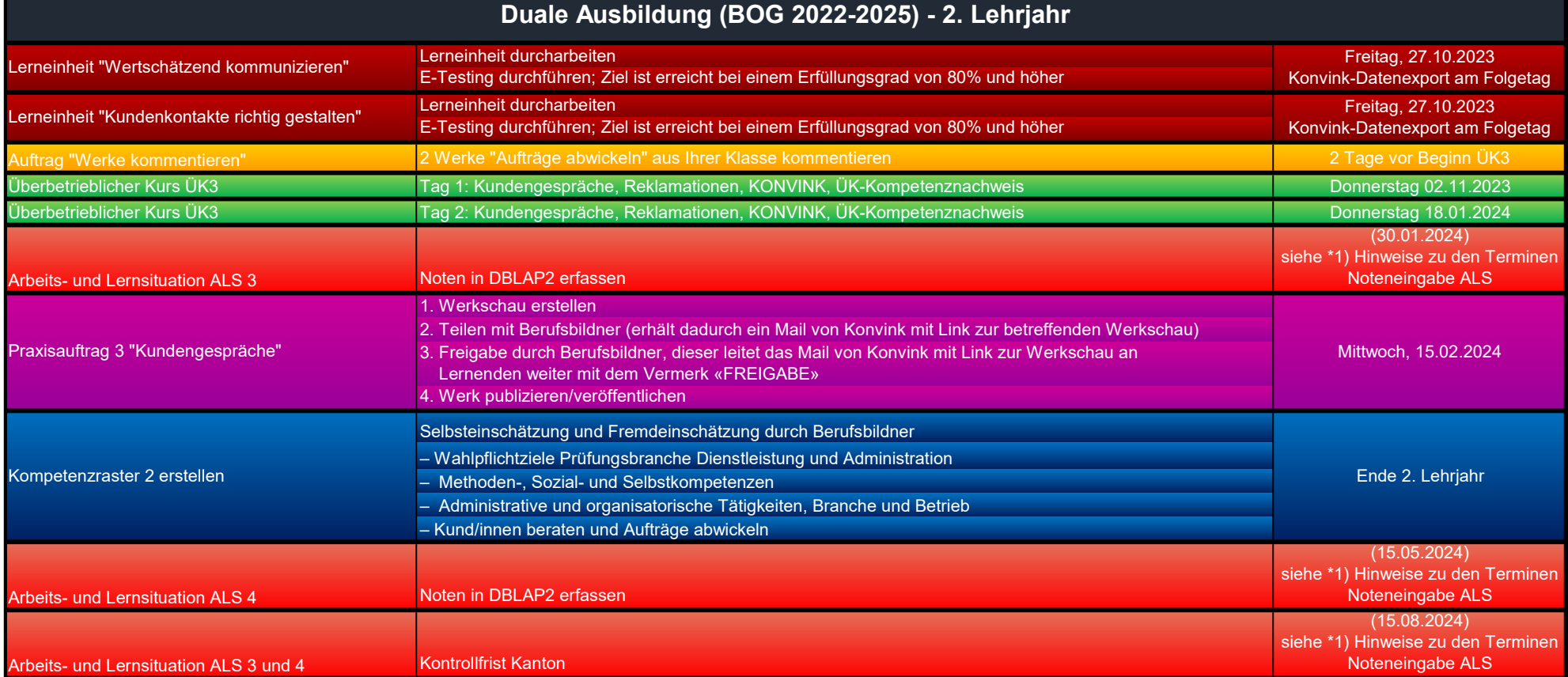

## Informationen werden laufend auf www.igkg-wallis.ch aktualisiert

IGKG Wallis - Kurskommission Oberwallis : administration@cifc-valais.ch

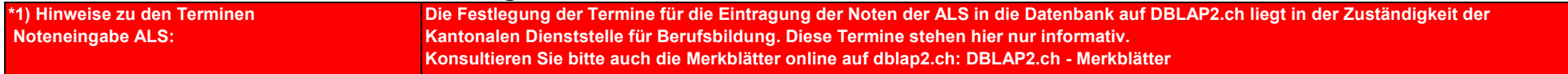